CGM IHE rec.Over

Alle relevanten Patientendaten in einem Dashboard

i.Pack Release Version 4.2.1 **i.Pack Release Version 4.2.1**

Synchronizing Healthcare

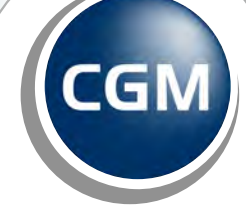

**CompuGroup**<br>Medical

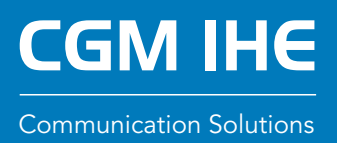

Der stark steigende Anteil an strukturierten Daten im Gesundheitswesen führt zu einer völlig neuen Qualität der Nutzung von Informationen seitens der Anwender. Speziell die im Zuge des ELGA-Projektes definierten Vorgaben für HL7 CDA Dokumente bergen immenses Potential.

Und genau hier setzt CGM IHE rec.Over an: Alle relevanten Patientendaten werden in EINEM Dashboard präsentiert – mit dem Ziel, den Status des Patienten durch zielsichere Navigation schnellstmöglich zu erfassen.

Die Lösung ist dabei einfach in alle gängigen KIS-Systeme im österreichischen Markt integrierbar – bereits heute ist rec.Over in vier im heimischen Gesundheitsmarkt vertretene KIS angebunden.

# CGM IHE rec.Over

Bislang wurden Anwender von dokumentbasierten elektronischen Gesundheitsakten mit einer Liste von zu durchsuchenden Dokumenten konfrontiert.

Relevante Informationen müssen mühsam herausgesucht werden, da Filter und Sortiermöglichkeiten lediglich auf den Metadaten dieser Dokumente basieren (Dokumententyp, Datum, etc.).

Weisen die darunter liegenden CDA-Dokumente einen entsprechenden Strukturierungsgrad auf (HL7 CDA EIS Enhanced oder HL7 CDA EIS Full Support), ermöglicht rec.Over hingegen eine völlig neue Art der Interaktion mit Inhalten von elektronischer Patientenakten. Aktuell unterstützt rec.Over die Auswertung folgender HL7 CDA Implementierungsleitfäden:

- o ELGA Entlassungsbrief (Ärztlich): EIS Enhanced, EIS Full Support
- o ELGA Entlassungsbrief (Pflege): EIS Enhanced, EIS Full Support
- o **ELGA Laborbefund:** EIS Enhanced, EIS Full Support
- o **ELGA Radiologiebefund:** EIS Enhanced, EIS Full Support

Weitere Implementierungsleitfäden sind aktuell in Planung bzw. Umsetzung.

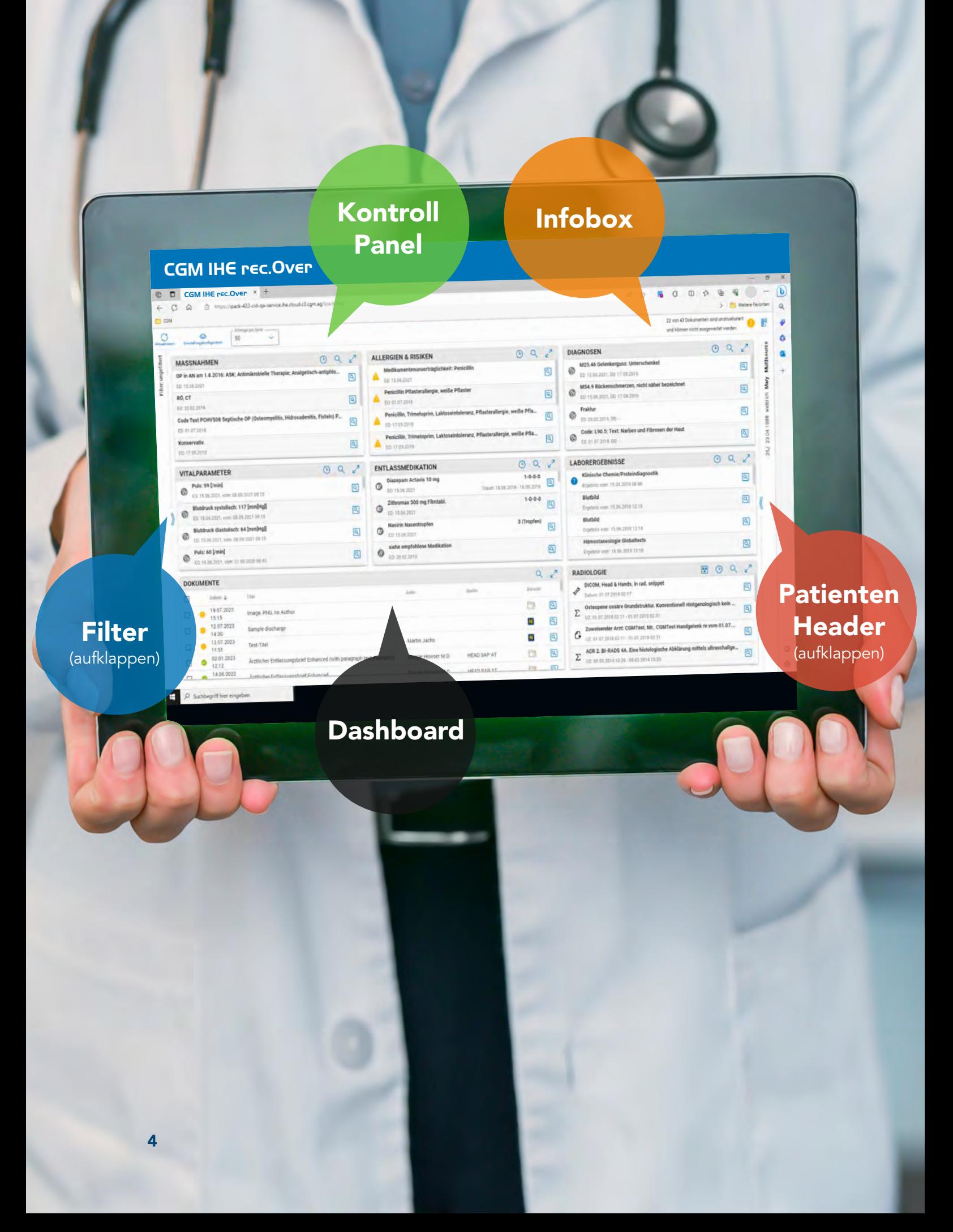

# rec.Over Dashboard

Das Dashboard enthält die vom Anwender ausgewählten Snippets zur Anzeige der entsprechenden Informationen aus den zugrundeliegenden CDA-Dokumenten an. Es besteht aus vier zentralen Funktionskomponenten.

#### Das Kontrollpanel

nutzt der Anwender zur Personalisierung seines Dashboards. Er bringt die Snippets mit deren Einträgen in die gewünschte Reihenfolge und kann Snippets ein- und ausblenden. Weiters kann hier per Knopfdruck die Aktualisierung der gesamten rec.Over-Anzeige vorgenommen werden.

### Die Infobox

bietet einen Hinweis auf die Existenz von unstrukturierter Dokumenten, die daher nicht in den rec.Over-Snippets aufscheinen können. Filter auf Dokumente Dokument-Metadaten können mittels Filtermöglichkeit zur Einschränkung der anzuzeigenden Inhalte (nach Dokumentklasse, Dokumententyp, Fachrichtung, Quelle) um eine möglichst aussagekräftige Darstellung der Informationen zu erzielen.

#### Filter auf Dokumente

Dokument-Metadaten können mittels Filtermöglichkeit zur Einschränkung der anzuzeigenden Inhalte (nach Dokumentklasse, Dokumententyp, Fachrichtung, Quelle) um eine möglichst aussagekräftige Darstellung der Informationen zu erzielen.

#### Der Patienten Header

enthält Basis-Informationen über den Patienten wie Adresse, Patienten-ID, Geburtsdatum sowie die Sozialversicherungsnummer.

Das jeweilige Filterergebnis wird auf Dokumentebene jeweils auch auf die anderen Snippets angewandt. Über die Festlegung der "Zeitspanne" kann der Fokus gezielt auf aktuelle Daten im jeweiligen Snippet gelegt werden – die gewählte Zeitspanne wird auf Userebene gespeichert. Einige Snippets weisen in der maximierten Variante zusätzliche Funktionalitäten auf. Alle Snippets besitzen verfügen über eine Freitextsuche.

6

# rec.Over Snippets

Das jeweilige Filterergebnis wird auf Dokumentebene jeweils auch auf die anderen Snippets angewandt. Über die Festlegung der "Zeitspanne" kann der Fokus gezielt auf aktuelle Daten im jeweiligen Snippet gelegt werden – die gewählte Zeitspanne wird auf Userebene gespeichert. Einige Snippets weisen in der maximierten Variante zusätzliche Funktionalitäten auf. Alle Snippets besitzen verfügen über eine Freitextsuche.

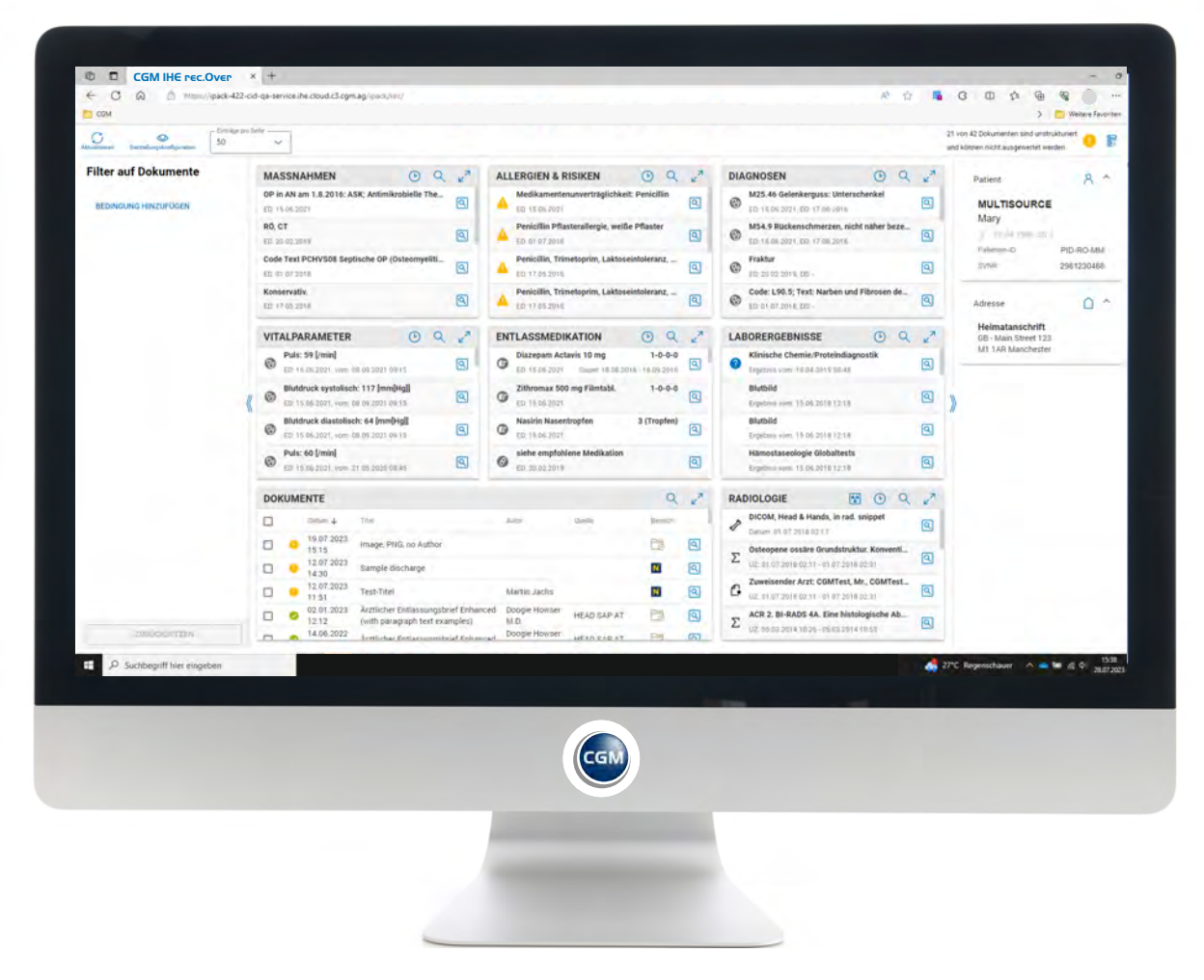

Anwendung des "Filters auf Dokumente" – Überblick über alle Snippets

# · Das Snippet "Dokumente"

stellt eine Liste der verfügbaren Dokumente – sortiert nach Erstelldatum - dar. Durch die Auswahl von Checkboxen erfolgt eine eingeschränkte Ansicht auf das Dokument.

| Co. (2) intermination of the process of the contract of the contract of the contract of | Entsäge pro Seite -          |  |                                        | TO CON IN Important Common Common Contractor Contractor Common Common Common Common Common Common Common Common Common Common Common Common Common Common Common Common Common Common Common Common Common Common Common Commo |                                   | att Child      | <b>Q</b> 四 の<br>21 your 42 Dolksmenter, sind and ball services | > Ell Vielere Favoritan | $\sim$     |
|-----------------------------------------------------------------------------------------|------------------------------|--|----------------------------------------|----------------------------------------------------------------------------------------------------|-----------------------------------|----------------|----------------------------------------------------------------|-------------------------|------------|
| <u>. Q. . </u><br>$\circ$<br><b>Interior coloradores</b>                                | 50                           |  | v                                      |                                                                                                    |                                   |                | and kilderen sicht ausgewertet werden.                         |                         |            |
| <b>Filter auf Dokumente</b>                                                             | $\alpha$<br><b>DOKUMENTE</b> |  |                                        |                                                                                                    |                                   |                |                                                                |                         |            |
| <b>BEDINGLING IMICIATION</b>                                                            | o                            |  | Total &                                | That.                                                                                                    | <b>Service</b>                    | <b>Seattle</b> | Europe                                                         |                         |            |
|                                                                                         | а                            |  |                                        | B PS 67 2023 13 15 Insige: PNG no Author                                                                                                    |                                   |                | a                                                              | B                       |            |
|                                                                                         | α                            |  |                                        | 0 12.07.2023.14:30 : : Langle Butharpe                                                                                                    |                                   |                | N                                                              | 図                       |            |
|                                                                                         | o                            |  | D 12.67.3023 11:51 Test-Test           |                                                                                                    | situal, ritratif                  |                | $\overline{\mathbf{N}}$                                        | a                       |            |
|                                                                                         | n                            |  |                                        | 8 . U2.81.2023 12.12 Arzikcher Erifikssonssterid Enhanced zurili-paragraph text examples                                                                                                    | Dooger Housei M.D.                | HEAD SAP AT    | a                                                              | 闽                       | g.         |
|                                                                                         | α                            |  |                                        | 14.06.2022 01:11 Aiztlicher Entlassungsbraft Enhanced                                                                                                    | Dogger Houser M.D.                | HEAD BAP AT    | b                                                              | 囪                       | ñ<br>3     |
|                                                                                         | n                            |  |                                        | TT. 64 2022 1E 17 Fliege Entlassungsbrief (els-fa)                                                                                                    | Laverne Roberts                   | LK St. POllan  | σ                                                              | 回                       |            |
|                                                                                         | n                            |  | 5 1506 2021 15:16 Entaisungstrief      |                                                                                                    | Dr Michaela Margit Miller M Sc    | HEAD SAP AT    | b                                                              | B.                      |            |
|                                                                                         | а                            |  |                                        | 3.06.2021 15:08  Emiassungsbref 15.08.2021 15:08.47                                                                                                    | Dr Michaela Margit Müller N.Sc.   | HEAD SAP AT    | b                                                              | 囪                       |            |
|                                                                                         | o                            |  | 0 15.06.202115.04 CTD.Document         |                                                                                                    | PEO, Pasio PSF                    | HEAD SAP AT    | <b>CX</b>                                                      | B                       |            |
|                                                                                         | α                            |  |                                        | 0 15:06:2021 15:04 Arztikher Entlessiegubrief (Struitured)                                                                                                    | PEO Xavier XVIL                   | HEAD SAP AT    | FS.                                                            | $\alpha$                |            |
|                                                                                         | п                            |  | 8 15:06:2021 15:04 - mord (doc)        |                                                                                                    | PAD. David Doc.                   | HEAD SAP AT    | Ea                                                             | 闽                       |            |
|                                                                                         | C)                           |  |                                        | 0 15:06.2021 15:04 - Broken PDF (World doc)                                                                                                    | <b>PRO. Tiffany Text</b>          | HEAD SAP AT    | C5                                                             | 国                       |            |
|                                                                                         | D                            |  | <b>D</b> 15.06.2021 15:04 3DW Bocument |                                                                                                    | FRID Steven SSAL                  | HEAD SAP AT    | 15                                                             | 囜                       |            |
|                                                                                         | о                            |  |                                        | 6 15.06 2021 13:04 Aiztlicher Eritlassungsbrief                                                                                                    | PAD, Xarrier XML                  | HEAD SAP AT    | Ea                                                             | $\circledcirc$          |            |
|                                                                                         | o                            |  |                                        | 5 15.00.2021 15.04 Labortefund (offene Referenzbereiche)                                                                                                    | Dr. Michaela Margit Müler M. Sc.  | HEAD SAP AT    | a                                                              | 囤                       |            |
|                                                                                         | n                            |  |                                        | 5 15.06.2021 15:00 Einfund bildgebende Diagnostik (LWS)                                                                                                    | Dr. Michaela Margit Müller M.Sc.  | HEAD SAP AT    | 123                                                            | 陶                       |            |
|                                                                                         | n                            |  |                                        | 8 15.06.2021 14.55 kdaiDocummt.not in rad. shippet                                                                                                    | Diriclei Arista                   | HEAD SAP AT    | B                                                              | O                       |            |
| <b>STATISTICS</b>                                                                       | α.                           |  | 0 15.06 2021 14:53 Some PDF            |                                                                                                    | Dr Michaela Margit Millier M. Sc. | HEAD TAP AT    | m                                                              | 國                       |            |
| C Sochbeoriff him singell                                                               |                              |  |                                        |                                                                                                    |                                   |                | <b>20°C Stark bewood:</b>                                      |                         | 28.07.3023 |

Snippet: Dokumente - Filter auf selektiertes Dokument

# · Das Snippet "Entlassmedikation"

zeigt alle Medikationsdaten, die in den zu Grunde liegenden CDA-Dokumenten des jeweiligen Patienten strukturiert enthalten sind. Dabei wird entsprechend dem ELGA CDA Guide mittels spezieller Icons zwischen "Letzte Medikation" und "Empfohlene Medikation" des ärztlichen Entlassungsdokuments unterschieden. Weiters kann auch die Vorgabe zur Einnahme der jeweiligen Medikation angezeigt werden.

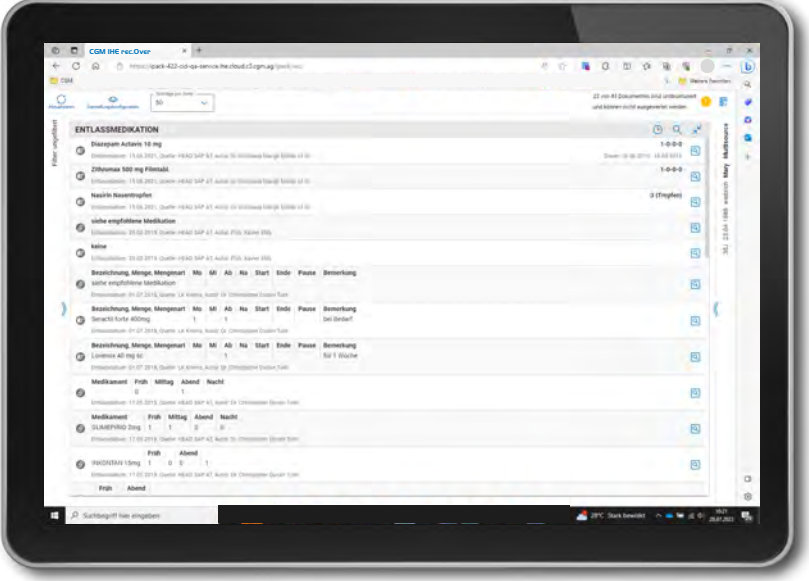

Snippet: Entlassmedikation maximiert

### • Das Snippet "Diagnosen"

zeigt die zuletzt dokumentierten Diagnosen des selektierten Patienten. Dabei wird mittels spezieller Icons zwischen ärztlichen Diagnosen aus dem ärztlichen Entlassbrief und Pflegediagnosen aus dem pflegerischen Entlassbrief unterschieden. Weiters kann neben dem Entlassungsdatum auch das Diagnosedatum angezeigt werden.

### · Das Snippet "Laborergebnisse"

zeigt vorab eine Liste der zuletzt erhobenen Befundgruppen an. Ein Warnsymbol vor der Befundgruppe markiert, wenn ein erhöhter bzw. erniedrigter pathologischer Wert vorliegt. Für CDA-Level 2 Laborbefunde erscheint ein Fragezeichen "Möglicherweise pathologische Werte enthalten", da die Werte hier nicht hinreichend aus den zugrundeliegenden Dokumenten extrahiert werden können. Möchte der Anwender tiefer in die Daten einsehen, kann das Snippet maximiert werden: einzelne Befundgruppen werden ausgeklappt und die entsprechenden Einzelwerte zu betrachten (Wert, Einheit, Referenzbereich und Datum der Probenabnahme) und vorliegende Kommentare anzuzeigen.

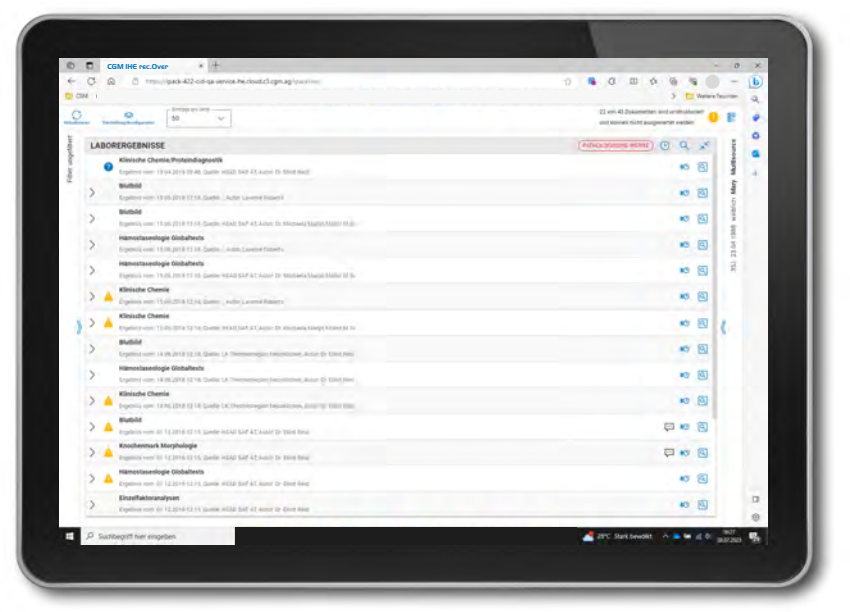

Snippet: Laborergebnisse maximiert

In der Kumulativansicht kann für einen bestimmten Wert der Zeitverlauf gesichtet und beurteilt werden. Die Abfolge der Werte je Befundgruppe folgt dabei den Vorgaben der für ELGA festgelegten Value Sets, wodurch eine stets einheitliche Darstellung der Befundgruppen erzielt wird.

| <b>International Assesses</b>                                                              |                   |                    |                    |                     |                    |                           | 22 you 43 Documented and protouncest<br>$^{\circ}$<br>teri kinter tutti alagesehit seder |
|--------------------------------------------------------------------------------------------|-------------------|--------------------|--------------------|---------------------|--------------------|---------------------------|------------------------------------------------------------------------------------------|
| LABORERGEBNISSE                                                                            |                   |                    |                    |                     |                    |                           | (MNOLDOWING HAVE) (3) af-                                                                |
| Laborergatement > Kumutathramicht für Köntuche Chemie Photoindiageachie<br>metitteimuseent | 81123014<br>12.15 | 39-12-2014<br>1216 | LESS SOVE<br>12.14 | 14.04.3014<br>12.14 | 15.26.2216<br>1216 | 19.04.2019<br>Main Street | <b>References</b>                                                                        |
| car<br><b>SALE OF</b>                                                                      |                   |                    | 1.5 km             | $0.5 +$             | $3.5 +$            | slehe Dolument (Img/AL)   | $-0.5$                                                                                   |
| <b>Blufsenkung 1h</b>                                                                      | 22.4              |                    |                    |                     |                    | sixhe Ookument (Imm)      | $1 - 22$                                                                                 |
| <b>Blutceskung 2h</b>                                                                      | $38 +$            |                    |                    |                     |                    | sabe Columne (Book        | $2 - 35$                                                                                 |
| <b>Natrium</b>                                                                             | <b>TIT</b>        |                    |                    |                     |                    | nete Dakumern Burnskill   | $135 - 150$                                                                              |
| Kalken                                                                                     | 496               |                    |                    |                     |                    | sate Dokument Britishk)   | $1.95 - 5.30$                                                                            |
| Kalium                                                                                     |                   |                    | 40                 | 40                  | 4.0                | salvi Dokument (minol/L)  | $14 - 4.3$                                                                               |
| <b>Chicago</b>                                                                             | 105               |                    |                    |                     |                    | sixty Dokument Install 1  | $46 - 115$                                                                               |
| Calcium                                                                                    | $271 +$           |                    |                    |                     |                    | siehe Dolument (Masold)   | $215 - 280$                                                                              |
| $_{\rm ex}$                                                                                | 542               |                    |                    |                     |                    | Geful Dokument BULV3      | $8 - 170$                                                                                |
| Myoplotán                                                                                  |                   |                    | 48.1               | ATX                 | ET 1               | sabe Dokument (pg/L)      | 190-510                                                                                  |

Snippet: Laborergebnisse - Kumulativansicht Befundgruppe

# · Das Snippet "Allergien & Risiken"

zeigt die dokumentierten Daten aus der CDA Section "Adverse Reactions" an.

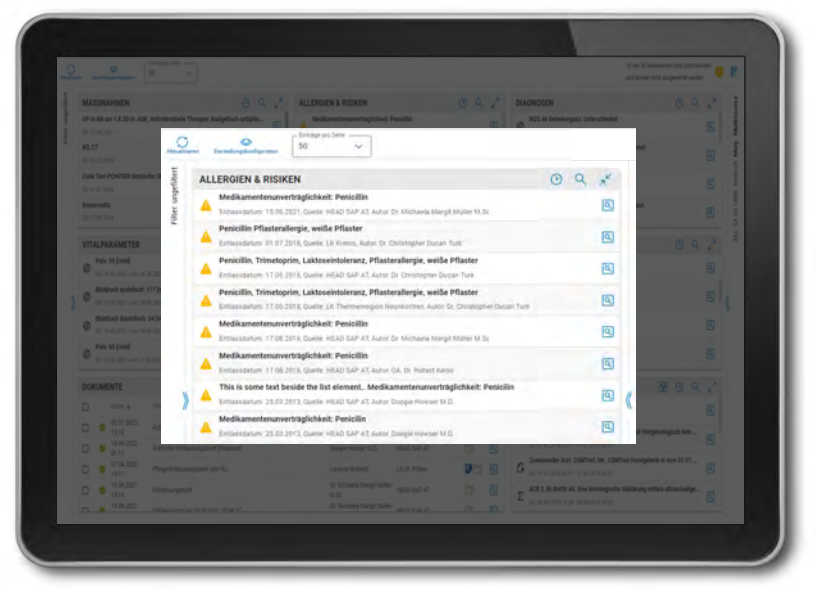

Snippet: Nebenwirkungen maximiert

# • Das Snippet "Vitalparameter"

enthält Basis-Informationen über den Patienten wie Adresse, Patienten-ID, Geburtsdatum sowie die Sozialversicherungsnummer.

| ō<br><b>Month Carrier</b> | Denikor ons Seller<br>o<br>50<br>u<br><b>Darstell installated spratter</b>                                                                                    | 22 von 43 Dokumenten sind undholdsmitt<br>und können nicht ausgewertet werdes |
|---------------------------|----------------------------------------------------------------------------------------------------|-------------------------------------------------------------------------------|
| Filter ungefähert         | VITALPARAMETER                                                                                                    | <b>TYLEDENINGH</b><br>Австаки<br><b>KB</b><br>$\circ$                         |
|                           | Puls: 59 [/min]<br>ø<br>entiqueen am 13.26.2221, erlassi am 68.09.2021 09.15. Dolffe HEAD SAP AT, Autor Di Mathaela Margit Miller M. Sc.                      | Multiscure<br>$\overline{\mathbf{a}}$<br>55                                   |
|                           | Blutdruck systolisch: 117 [mm]Hg]]<br>ø<br>entlessen am 15.06.2021, erfasst am 28.09.2021 0915. Quelle IstlaD GAP AT Autor Dit Michaela filargit Müller M.Sc. | weighth Mary<br>回<br><b>BG</b>                                                |
|                           | Blutdruck diastolisch: 64 (mm)Hg]]<br>entrasteri anti 15 UK 2021, erfasat am 18 09 2021 09:15. Qualie IntiAD SAP AT Autor Dr. Machaela Margin Holme At Sc     | $\left  \alpha \right $<br>83                                                 |
|                           | Puls: 60 [/min]<br>œ<br>entiqueen am 15.26.2021, erfastt am 21.05.2020 DE 45. Qualle HEAD SAP AT Autor Dx Michaela Margil Moley M.Sc.                         | Del 1986<br>囪<br>вð                                                           |
|                           | Blutdruck systolisch: 110 ImmDiell<br>entiassen am 19 n6 2021, ertasm am 21 05 2020 06:45, Quelle HEAD SAP AT, Autor Dr. Michaela Margit Müller M. Ilir       | R<br>큹<br>$\left  \mathbf{a} \right $                                         |
|                           | Blutdruck diastolisch: 70 (mm(Hg))<br>entiassen am 15 06 2021, ertasst am 21.85 2020 DE 45, Quelle Hill AD SAP AT Autor Dr. Michaela Margit Miller M.Sr.      | 回                                                                             |
|                           | Puls: 60 [/min]<br>entrassen am 17 08 2016, erfasst am 02 11 2022 08:30, Duelle HEAD SAP AT Autor Dr. Michaela Margit Müber Ix Sc                             | o                                                                             |
|                           | Blutdruck systolisch: 110 [mm]Hg]]<br>entilissien am 17.08.2015, erfässt am 22.11.2022 08:30. Quelle, HEAD SAP AT, Autor Dr. Michaela filargit Müller M.Sc.   | a                                                                             |
|                           | Blutdruck diastolisch: 70 (mm)Hg])<br>entiassen am 17 58.2016, erfaste am 82.11.2022 08:36 Duelle HEAD SAP AT Autor Dr. Michaela Klarpit Müller M. Sc.        | Θ                                                                             |
|                           | Puls: 55 [/min]<br>enflasses am 17 38 2016 edayst am 29 10 2022 19:30 Doelle HEAD SAP AT Autor Dr. Michaela Margit Miller M.Sc.                               | कि<br><b>SC</b>                                                               |
|                           | Blutdruck systolisch: 117 [mmDig]]<br>entiassen am. 17 fill 2016 enfasst am 29 10 2022 10:31 Quelle HEAD SAP AT, Autor Dr Michaele täiggit bluike M. St.      | o                                                                             |
|                           | Blutdruck diastolisch: 64 (mm)Hg]]<br>entilssen am 17 08 2016, effect am 29.10 2023 10:30, Quelle HEAD GAP AT, Autor Dr. Michaela Margin Müller IX. Dr.       | 回<br>вō                                                                       |
|                           | Puls: 60 [/min]<br>ermassen am. 17.08.2016, erfasst ain: 15.06.2022 08.30 Quette: HEAD SAP AT, Autor OA, Or Robert Kellin                                     | a<br>юt                                                                       |
|                           | Blutdruck systolisch: 110 [mm]Hg]]<br>62<br>entiques ant 17 08 3016 educat pri 15 06 3022 of 30 Study HEAD SAP AT Autor OA Dr Robert Kello                    | $-50$ (3)                                                                     |

Snippet: Vitalparameter maximiert

### • Das Snippet "Maßnahmen"

zeigt die dokumentierten Daten aus der CDA Section "Procedures – Section Procedure Entry" der zu Grunde liegenden CDA-Dokumente an.

# Die Vorteile von CGM IHE rec.Over im Überblick

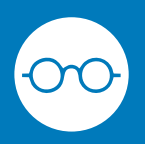

Präsentation aller relevanter Patientendaten in einem effizienten Dashboard.

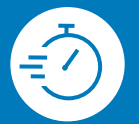

Schnellstmögliche Erfassung des Patienten durch zielsichere Navigation.

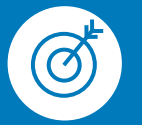

Zielgerichtete Interaktion mit relevanten Inhalten von elektronischen Patientenakten.

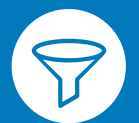

Intuitive Filtermöglichkeiten sorgen für bestmöglichen Informationsgehalt binnen kürzester Zeit.

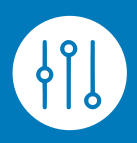

Personalisierte Snippet-Anordnungen und individuelle Applikationseinstellungen sorgen für hohe Userakzeptanz.

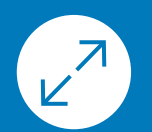

Praktische Möglichkeit zu Auf- und Zuklappen von Snippets für vertiefende Patienteninformationen.

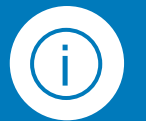

Wertvolle Hinweise für die Existenz von unstrukturierten Daten und fehlerhaften Datenuploads.

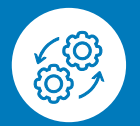

Einfach in alle gängigen KIS-Systeme im österreichischen Gesundheitsmarkt integrierbar.

Mit einer einzigartigen Kundenbasis von über 1,6 Millionen Softwarenutzern (Gesundheitsprofis in ambulanten und stationären Einrichtungen) zählt CompuGroup Medical (CGM) zu den führenden e-health-Unternehmen weltweit. 2022 erwirtschaftete der Konzern einen Jahresumsatz von 1.130 mEUR. Rund 9.200 hochqualifizierte Mitarbeiter stehen für nachhaltige Lösungen bei ständig wachsenden Anforderungen im Gesundheitswesen. Mit eigenen Standorten in 20 Ländern ist CGM das e-health-Unternehmen mit einer der größten Reichweiten unter Leistungserbringern.

Die Softwareprodukte von CGM unterstützen die medizinischen und organisatorischen Tätigkeiten in Krankenhäusern, Rehakliniken, Arztpraxen, Sozialeinrichtungen, Apotheken und Laboren. CGM ist Experte im Bereich der sicheren Vernetzung der Leistungserbringer im Gesundheitswesen – mit dem klaren Ziel, bestmögliche Patientenversorgung sicherzustellen.

CGM Clinical Österreich GmbH Pachergasse 4 | 4400 Steyr office.clinical.at@cgm.com www.cgm.com/at

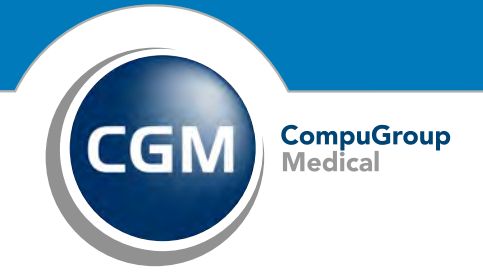

Synchronizing Healthcare